#### **ABSTRAK**

<span id="page-0-0"></span>Toko Keisya Salon adalah Toko yang menjalankan kegiatan-kegiatan usaha dalam bidang pengadaan barang diantaranya menyediakan alat atau peralatan salon berikut dengan bahan-bahan salon. Dalam proses transaksi penjualan alat dan bahan salon ini masih dilakukan secara manual sehingga akan memperlamban proses bisnis yang terjadi. Selain itu proses pencatatan pengelolaan stok barang masih dilakukan secara manual sehingga resiko kehilangan data sering terjadi. Pemilik Toko dan karyawan Toko Keisya Salon pun sering kali kewalahan dalam menangani penjualan produk yang banyak. Pelanggan juga sering kali mengeluh karena Toko yang setiap hari terbilang ramai dan mengantri. Penggunaan teknologi untuk membantu pencatatan penjualan dan pembelian akan sangat mempermudah pemilik dan karyawan Toko. Selain itu juga pembuatan web penjualan produk untuk pelanggan sangat membantu bagi pelanggan yang malas untuk mengantri. Sistem berbasis web yang ditawarkan ini menggunakan bahasa pemrograman PHP dan MySQL dengan menggunakan metode *Economic Order Quantity* untuk menentukan persediaan stok barangnya. Sistem informasi penjualan dan pembelian di Toko Keisya Salon ini terdapat menu data master, menu penjualan dan pembelian, laporan penjualan, dan perhitungan EOQ.

Kata kunci: *Economic Order Quantity*, Pembelian, Penjualan, Peralatan Salon,

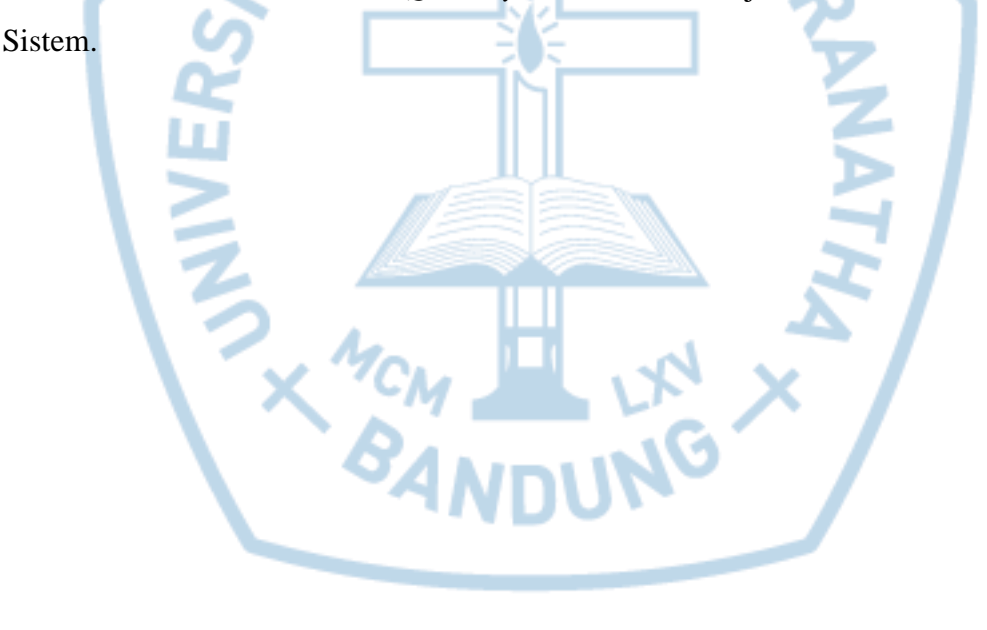

#### **ABSTRACT**

<span id="page-1-0"></span>*Keisya Salon Shop is a store that runs business activities in the field of procurement of goods provided by the ingredients salon. In the process of selling equipment and salon materials transaction transactions are still done manually so that it will further facilitate the business processes that occur. In addition, the process of recording inventory of goods is still manual, so the risk of data loss often occurs. Shop owners and store employees of Keisya Salon are often overwhelmed in buying a lot of products. Customers also often pay because the shop is fairly busy and waiting in line every day. The use of technology to help record sales and purchases will greatly facilitate shop owners and employees. Besides that, making web product sales for customers is very helpful for customers who are lazy to queue up. The web-based system offered uses the PHP and MySQL programming languages by using the Economic Order Quantity method to determine the inventory requirements of goods. Sales and purchasing information systems at the Keisya Salon store include a master data menu, a sales and purchase menu, sales reports, and EOQ calculations.*

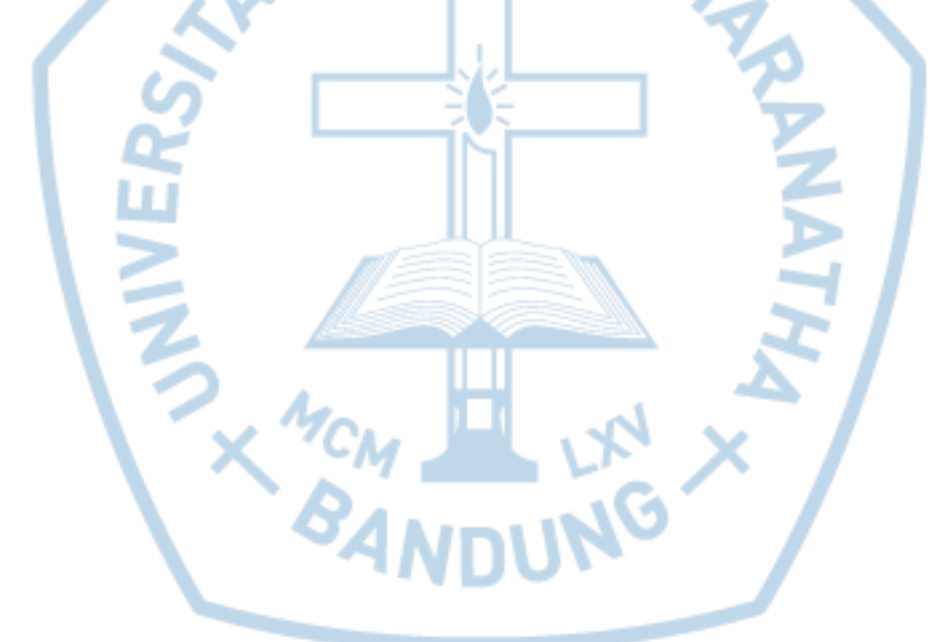

*Keywords: Economic Order Quantity, Purchasing Sales, Salon equipment, System.*

### **DAFTAR ISI**

<span id="page-2-0"></span>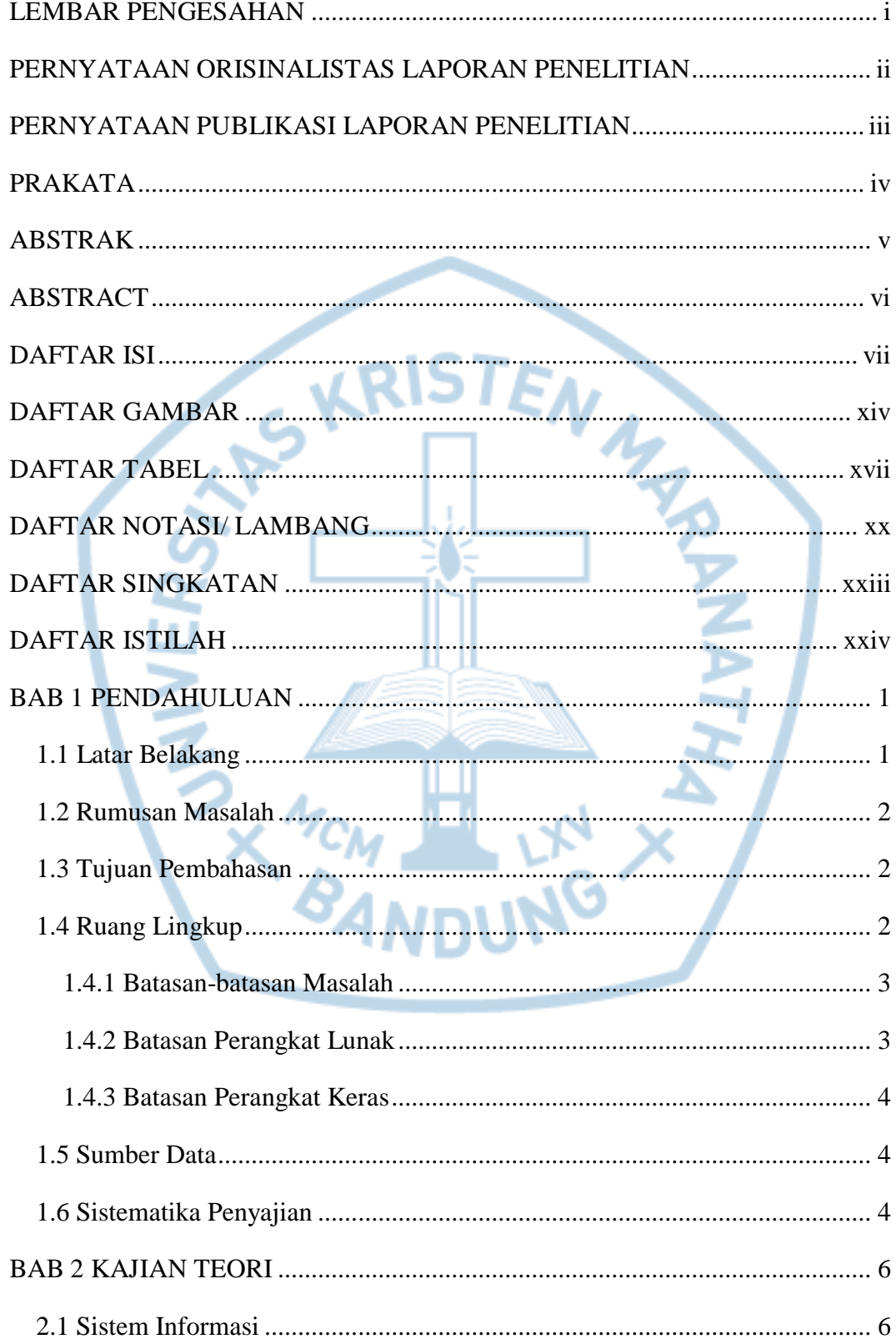

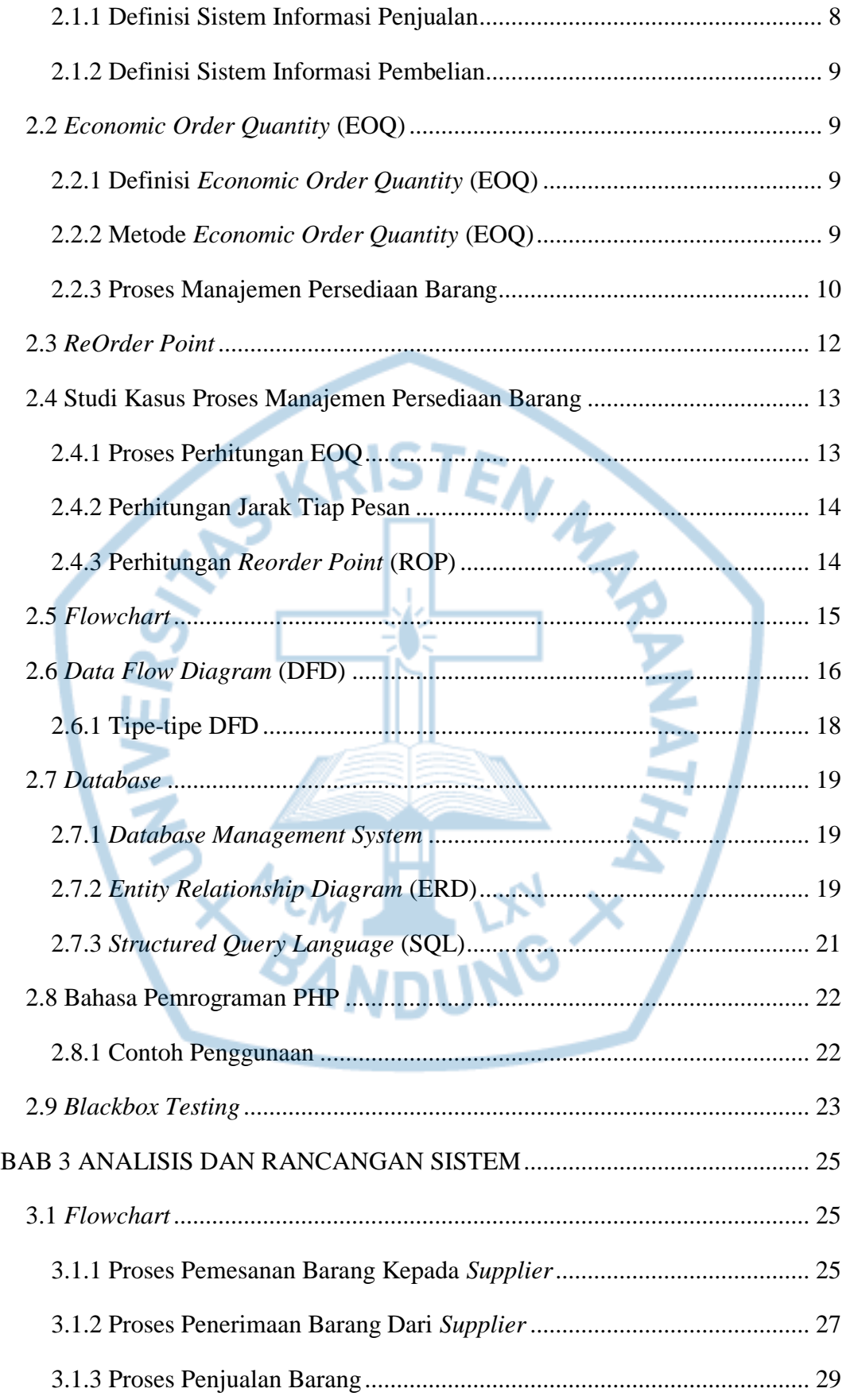

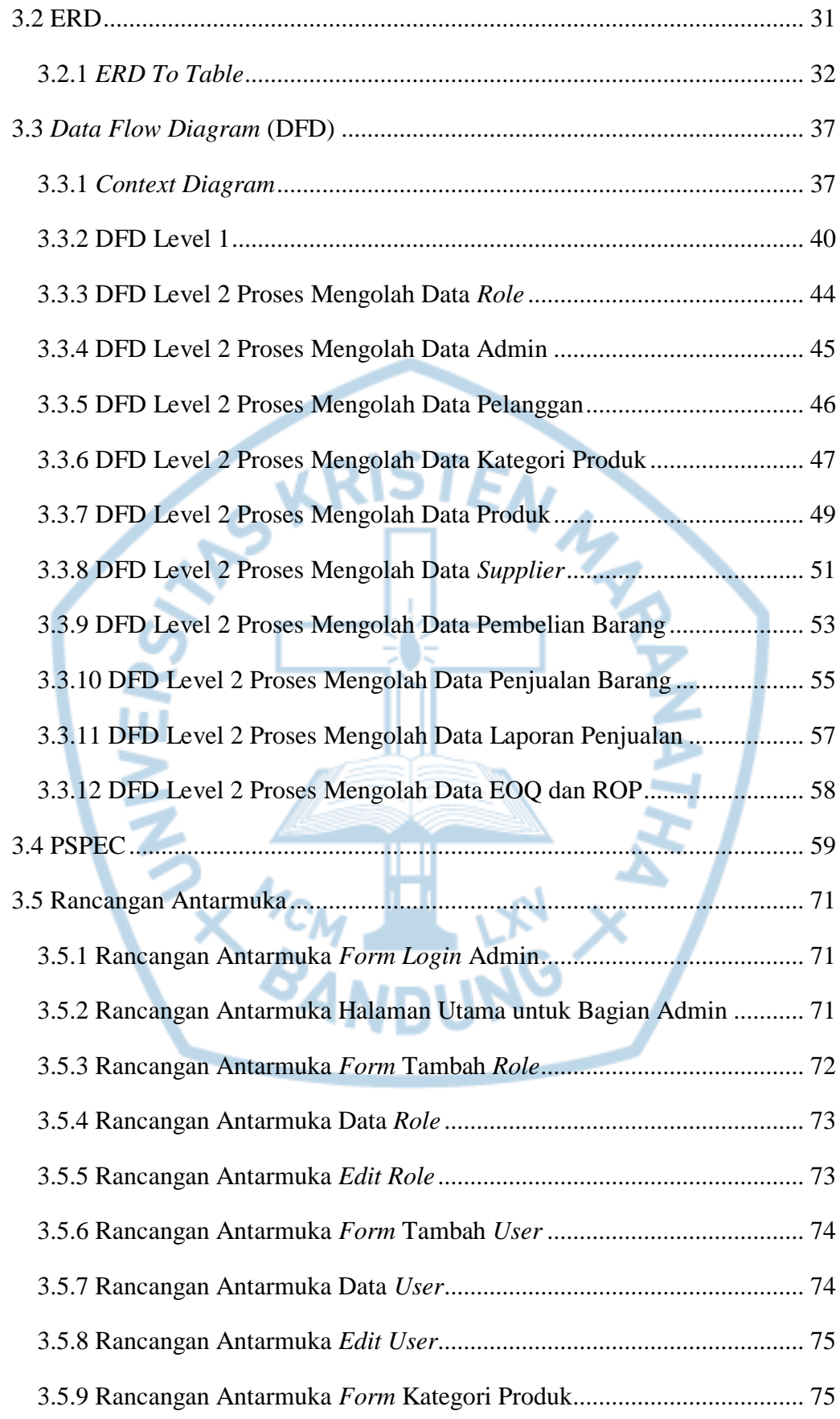

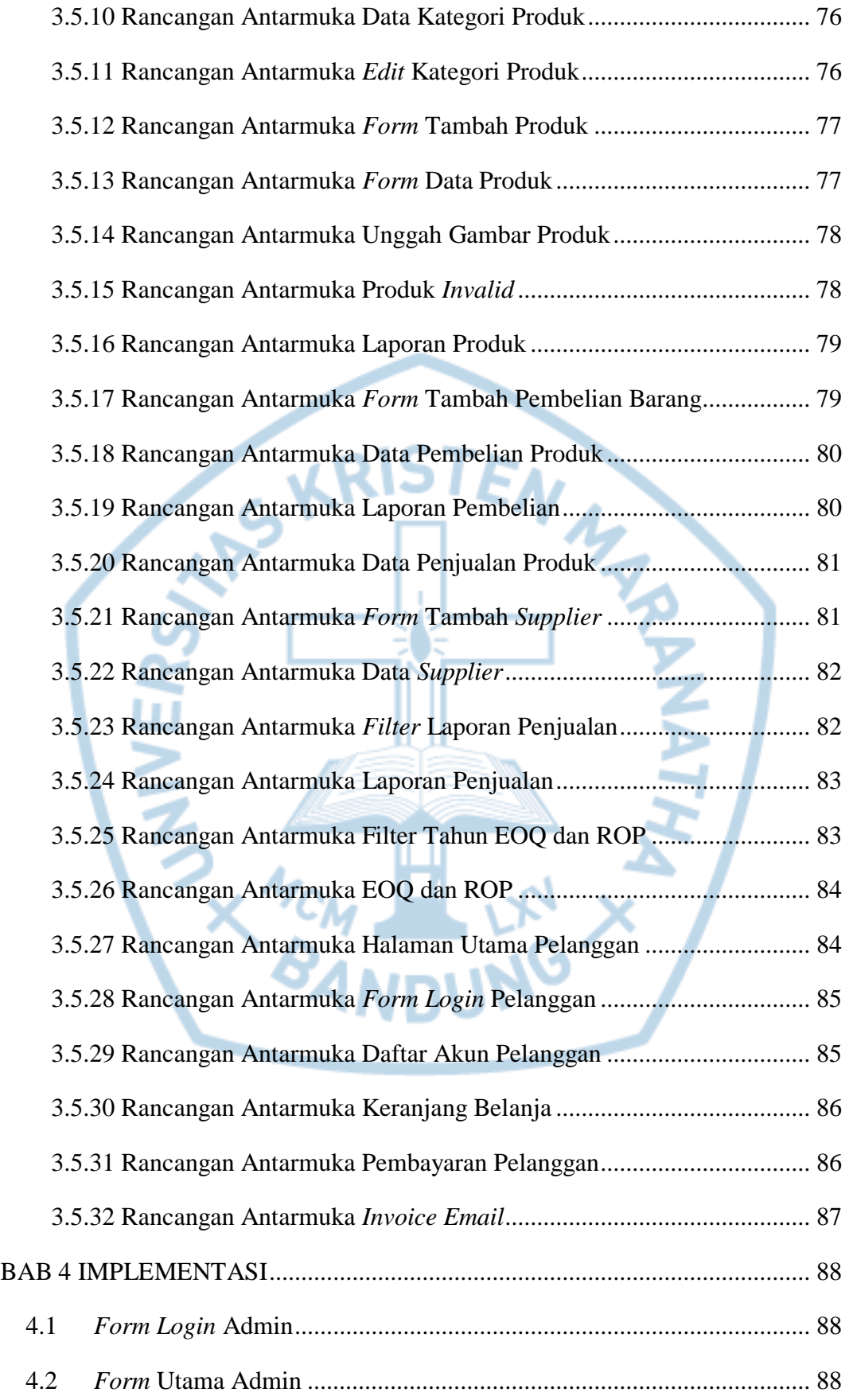

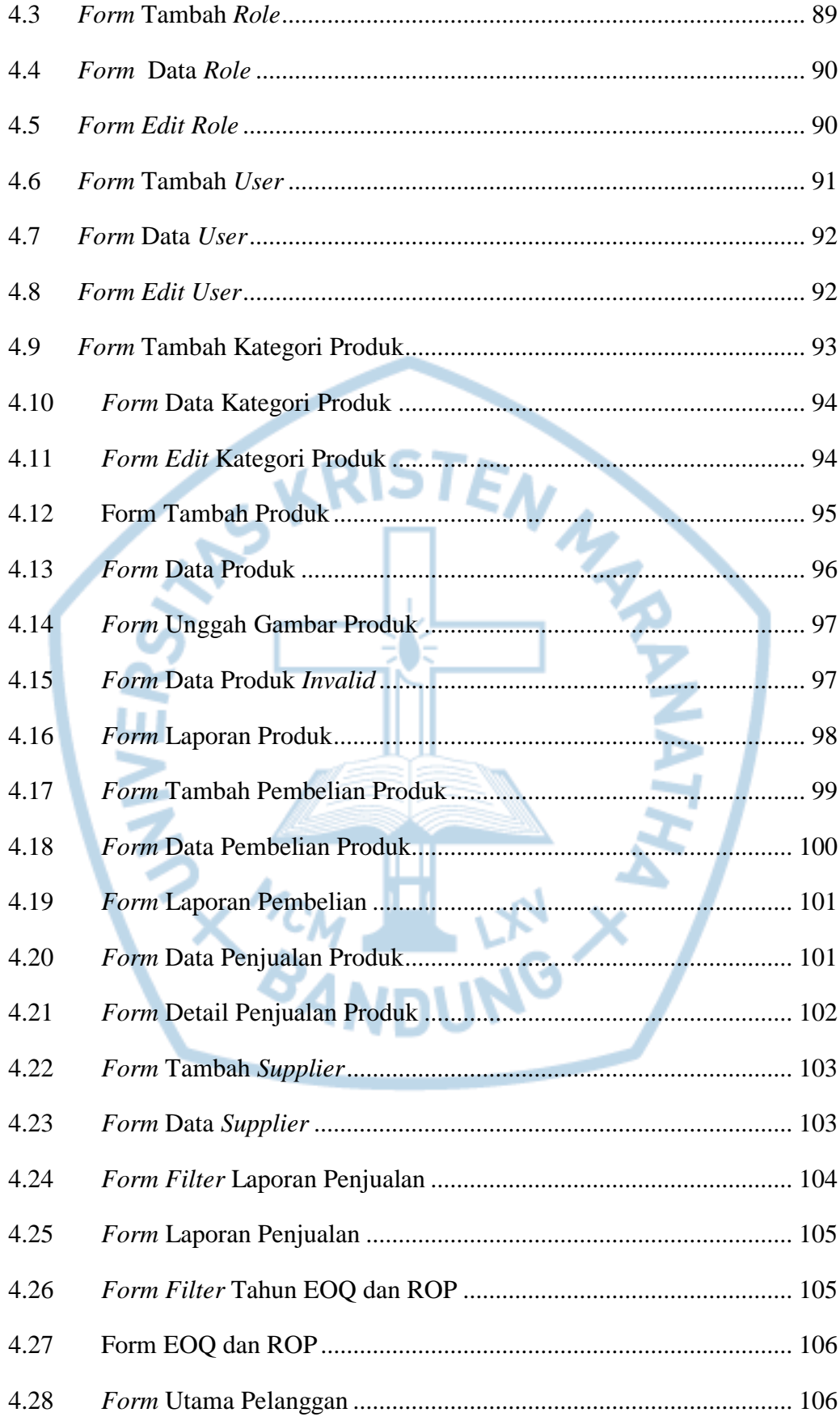

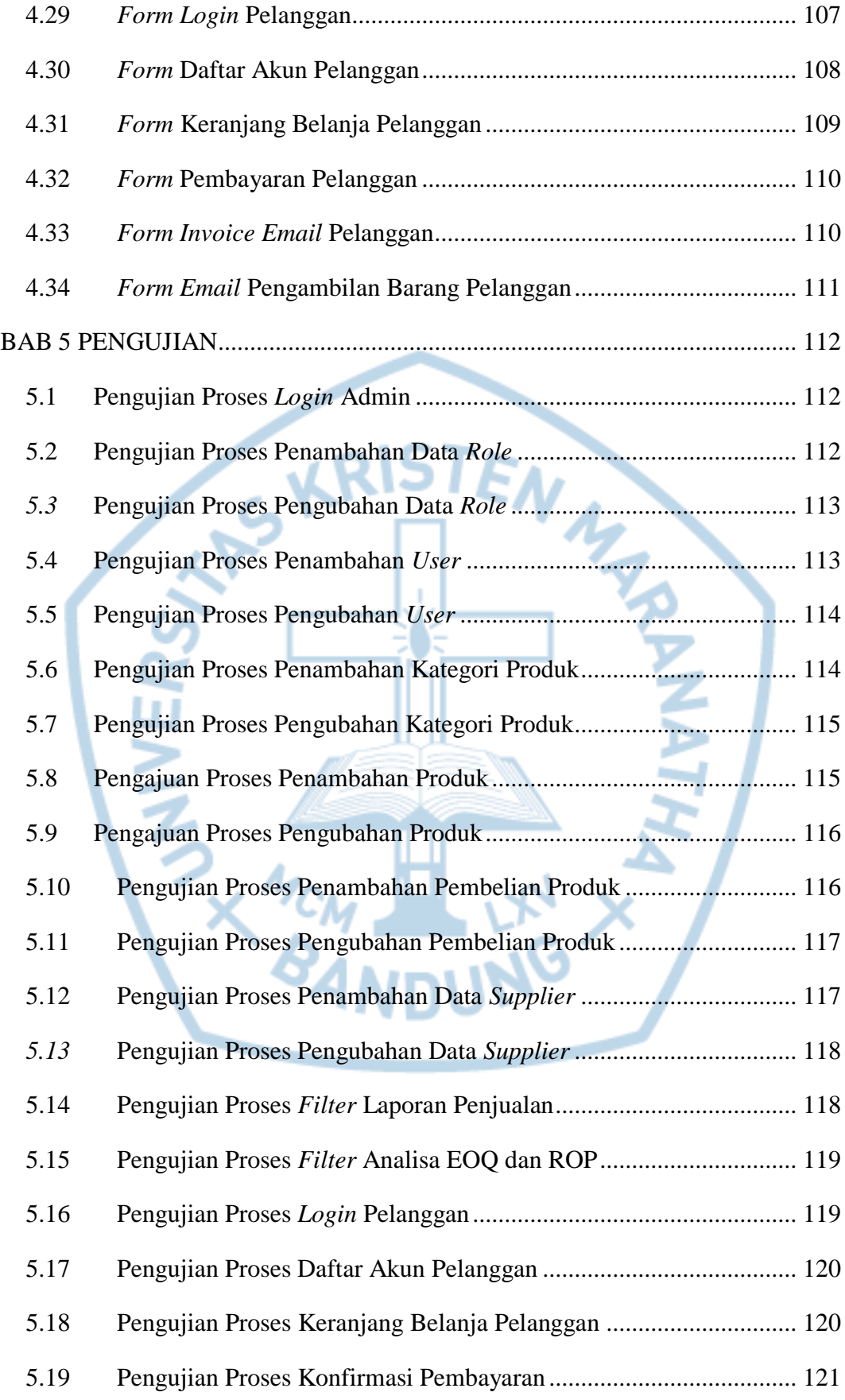

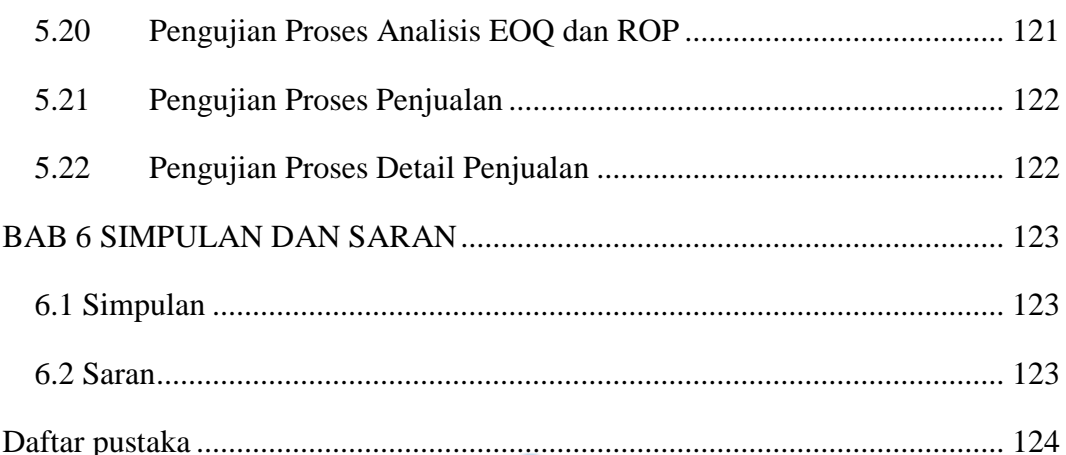

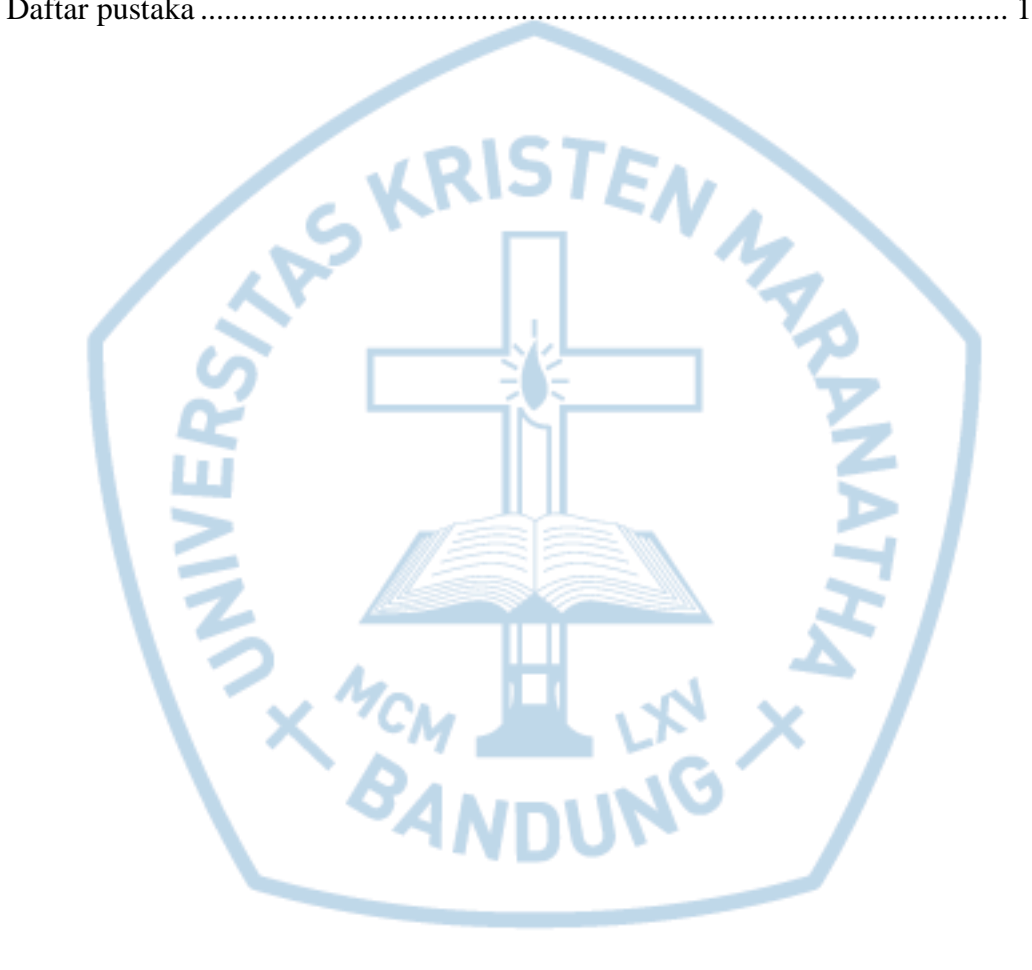

## **DAFTAR GAMBAR**

<span id="page-9-0"></span>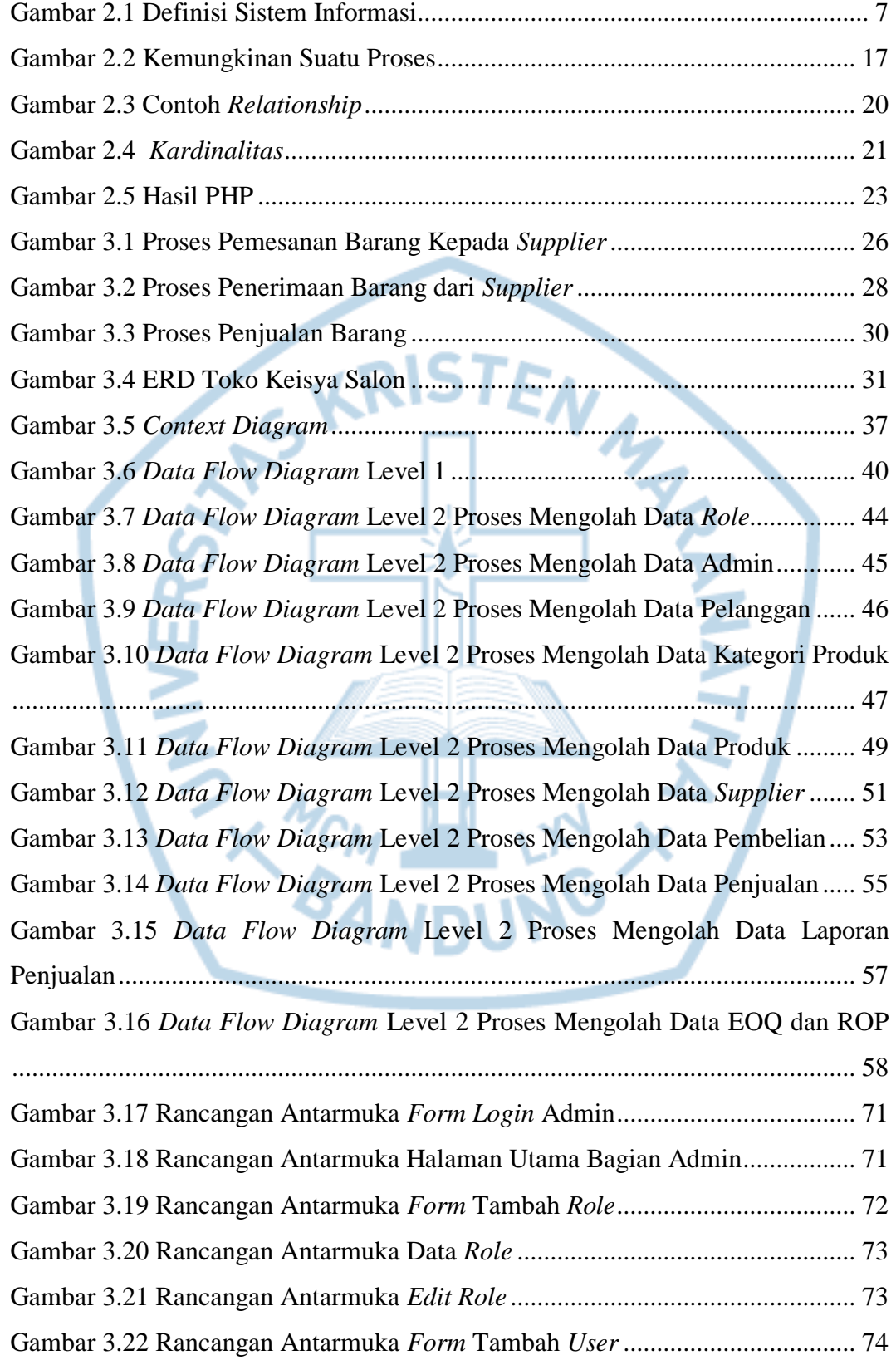

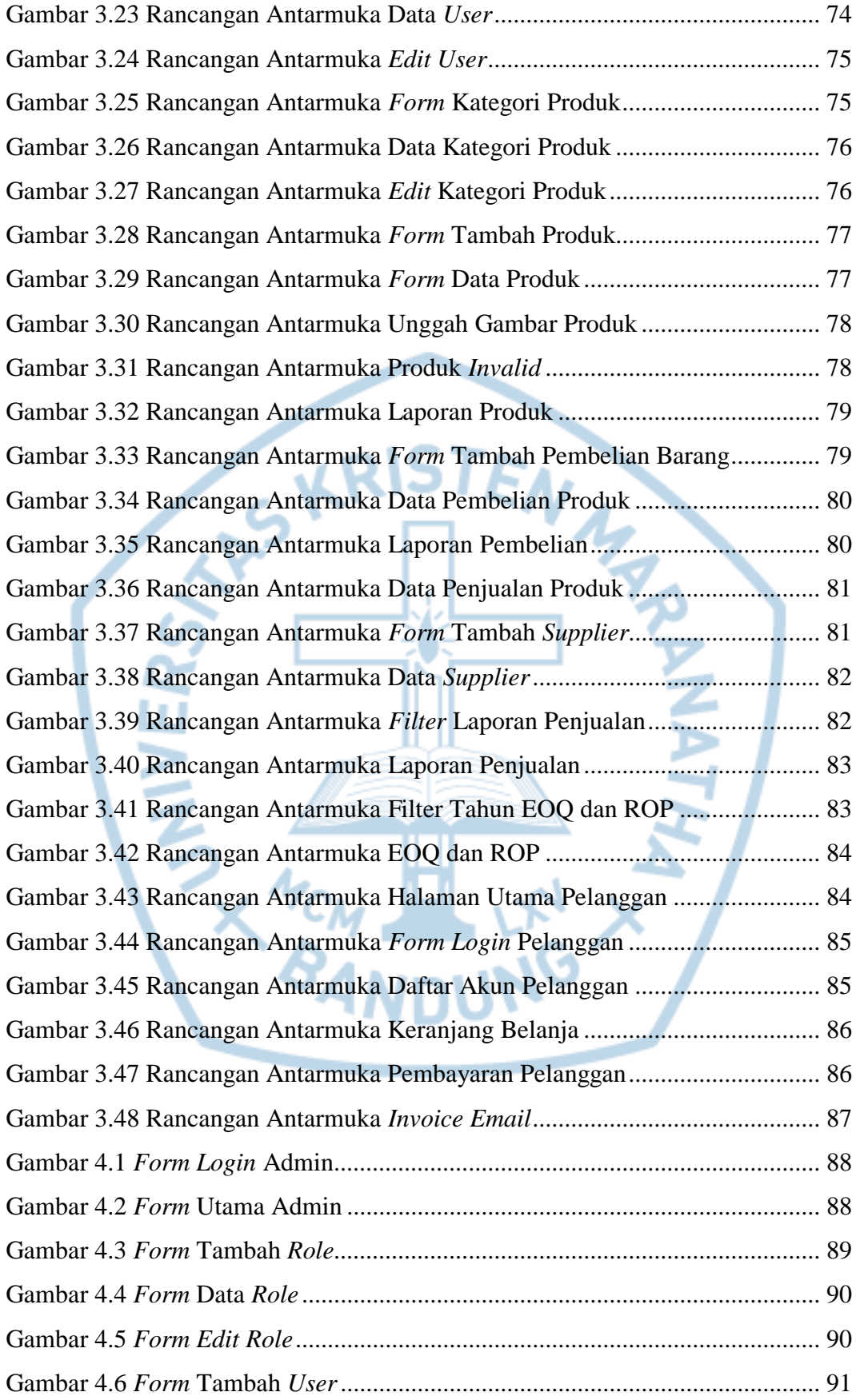

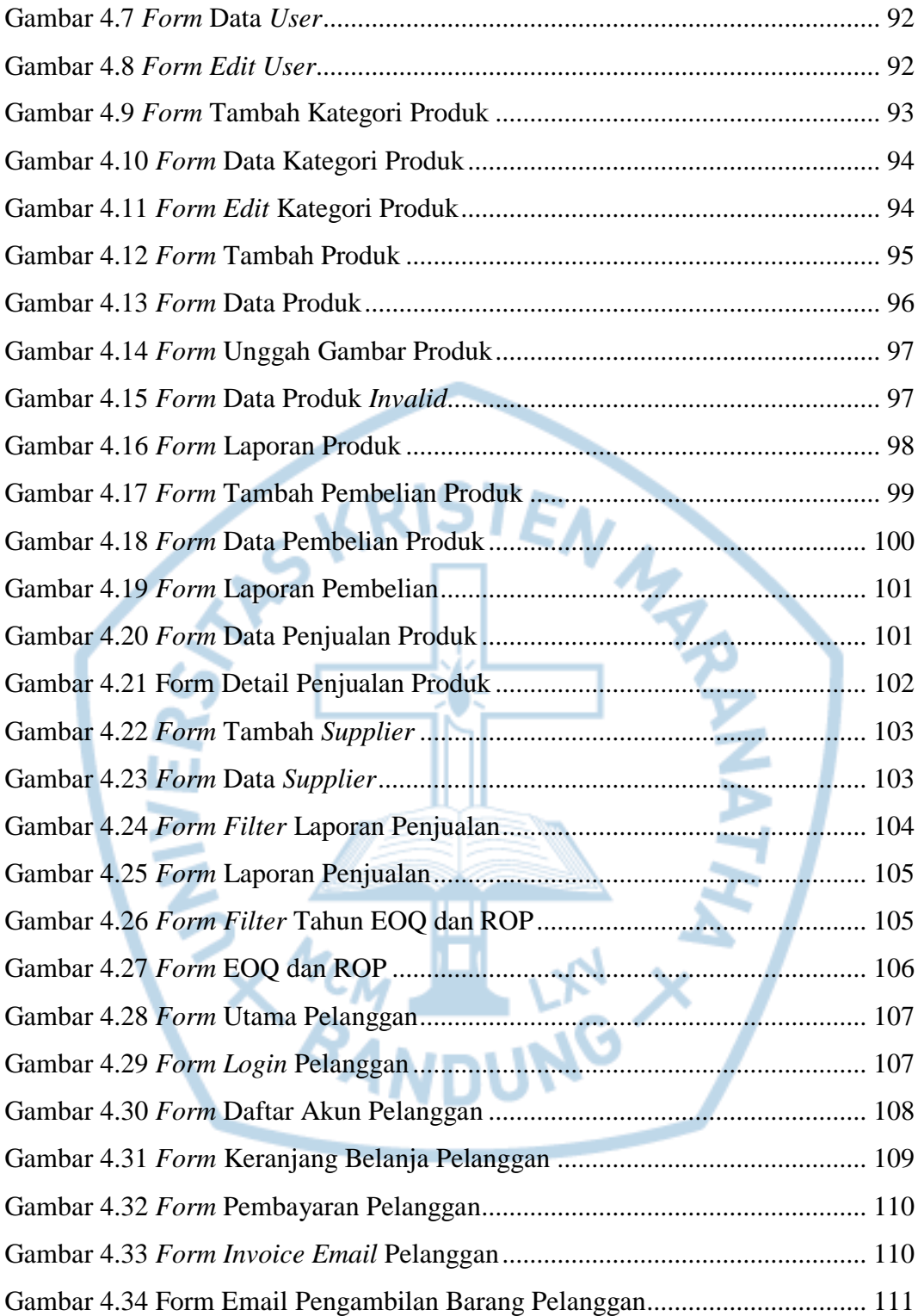

## **DAFTAR TABEL**

<span id="page-12-0"></span>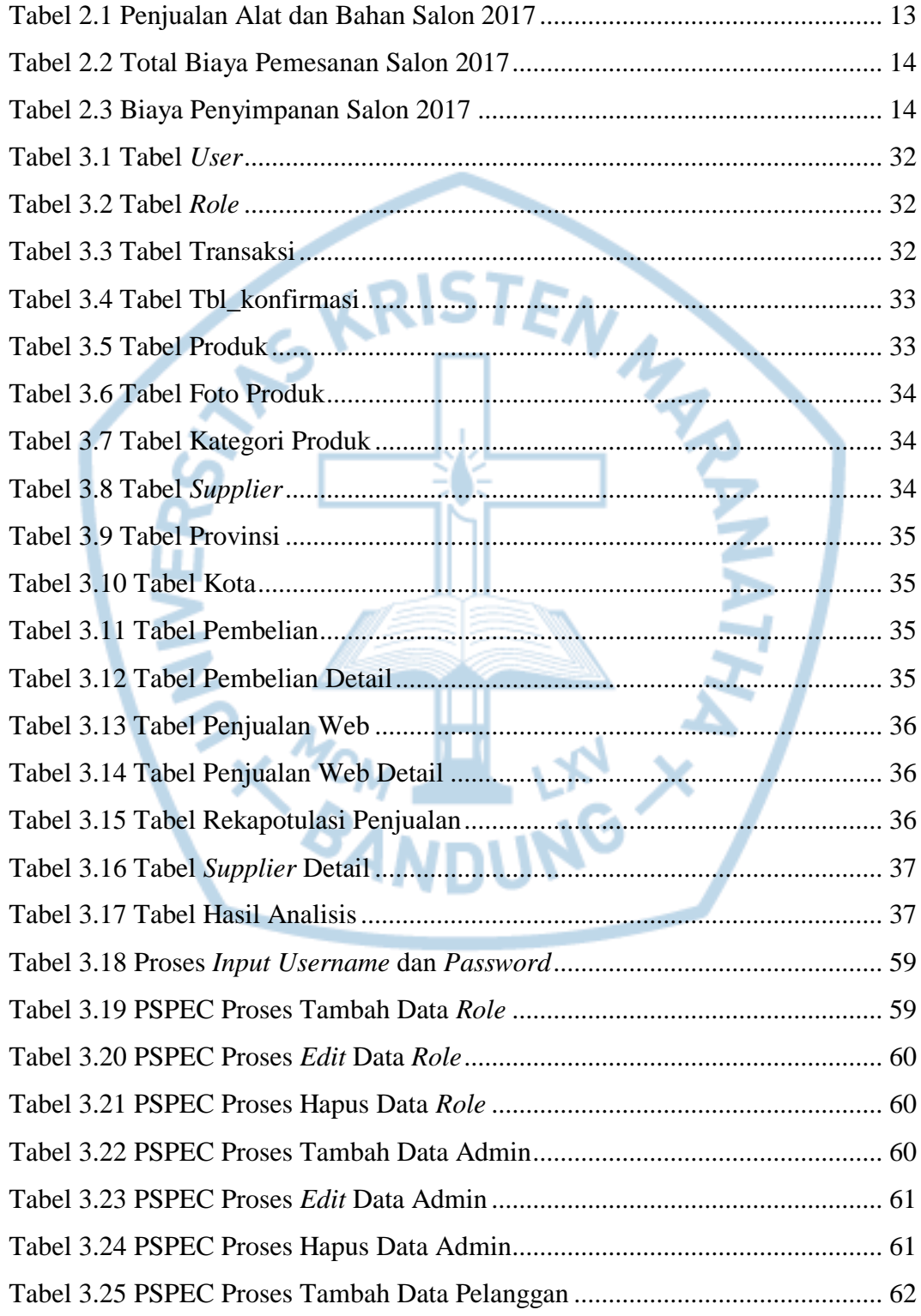

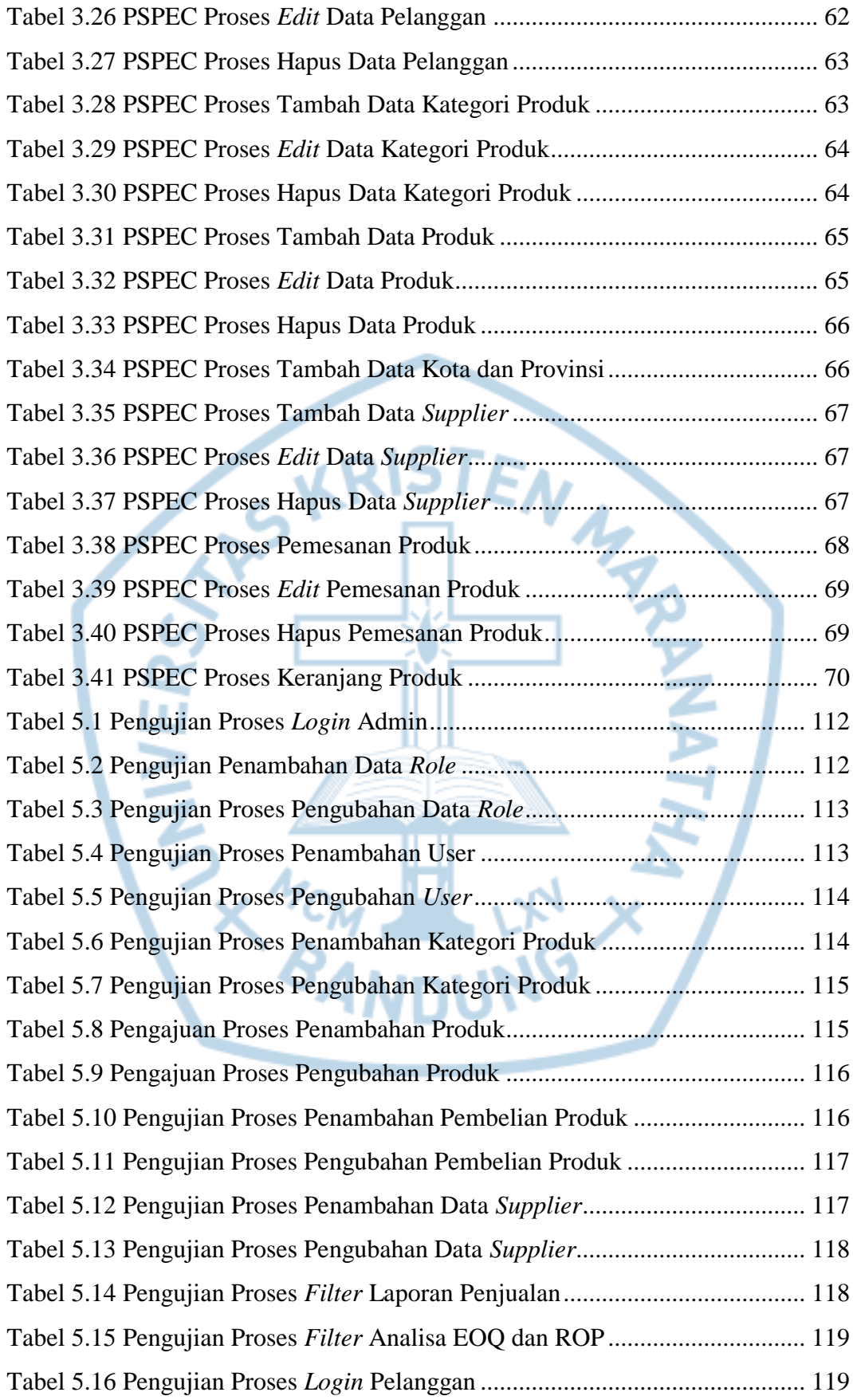

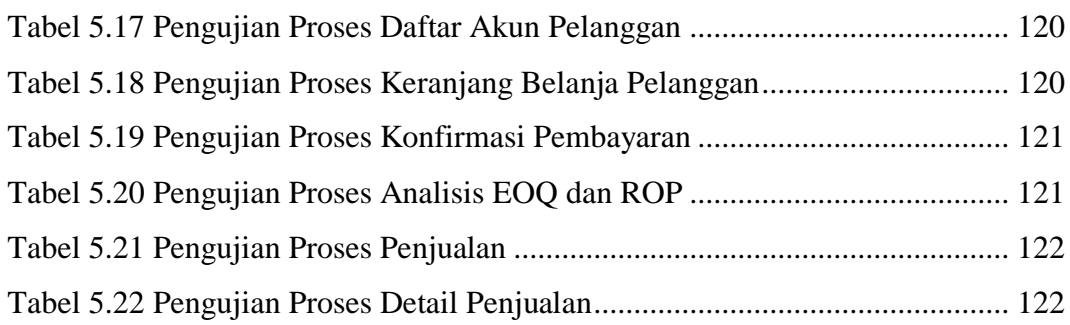

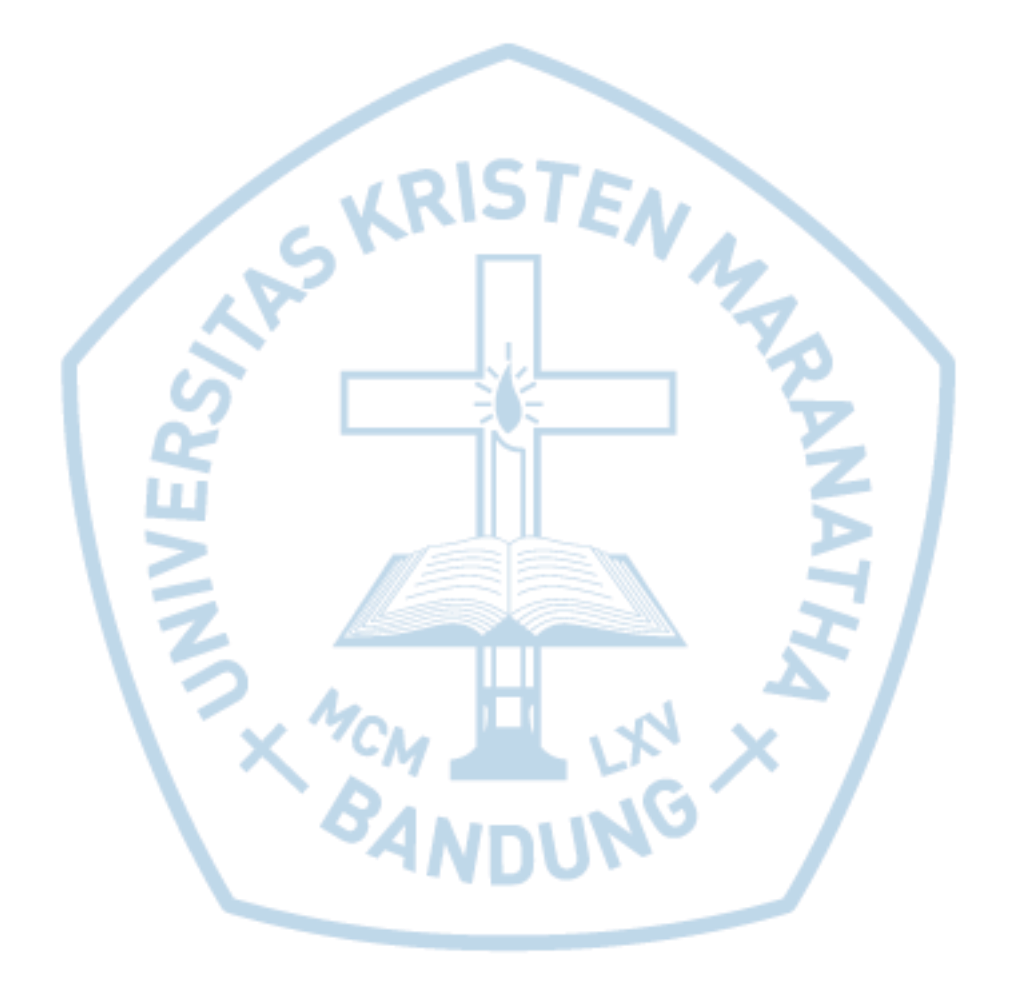

# **DAFTAR NOTASI/ LAMBANG**

<span id="page-15-0"></span>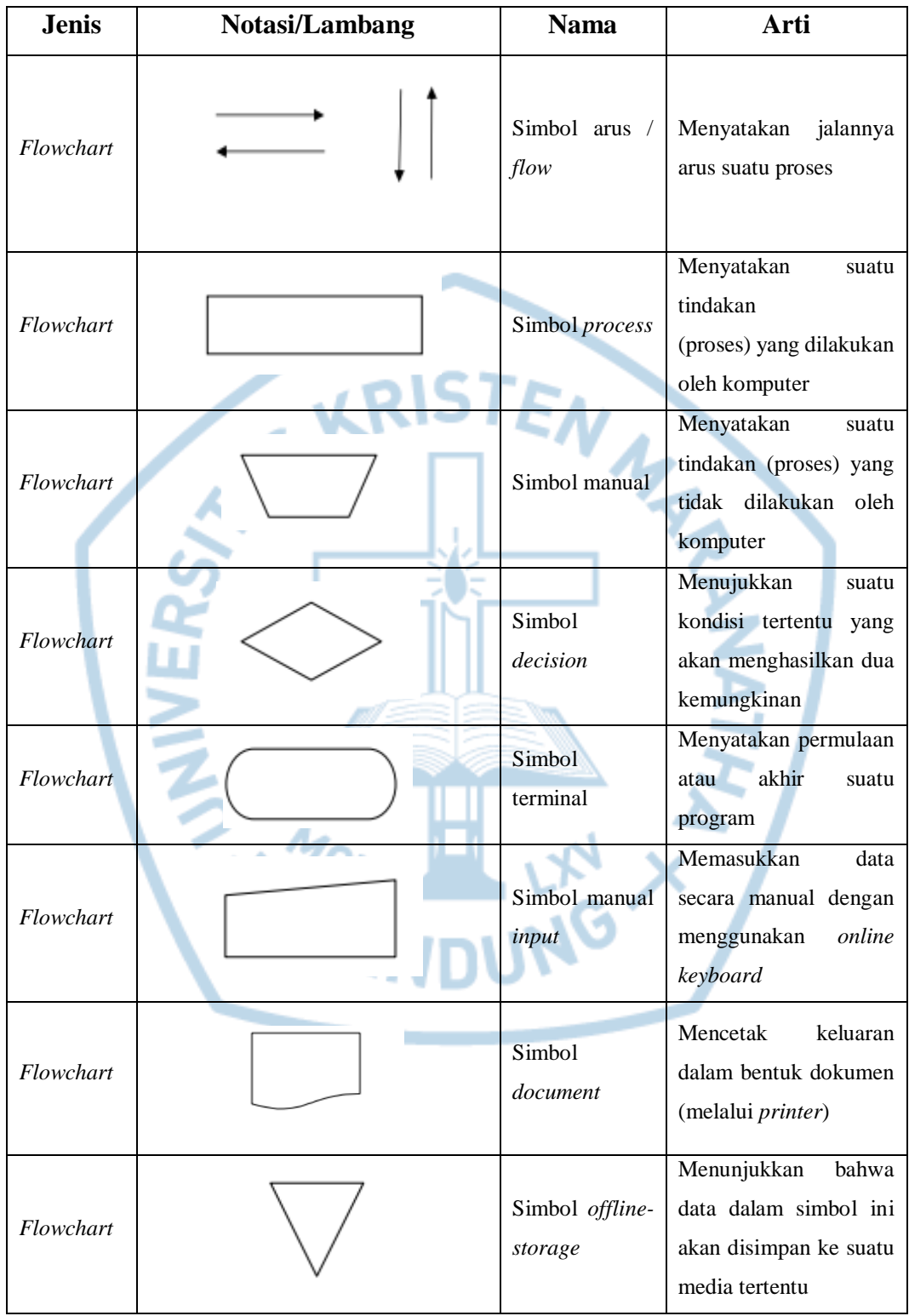

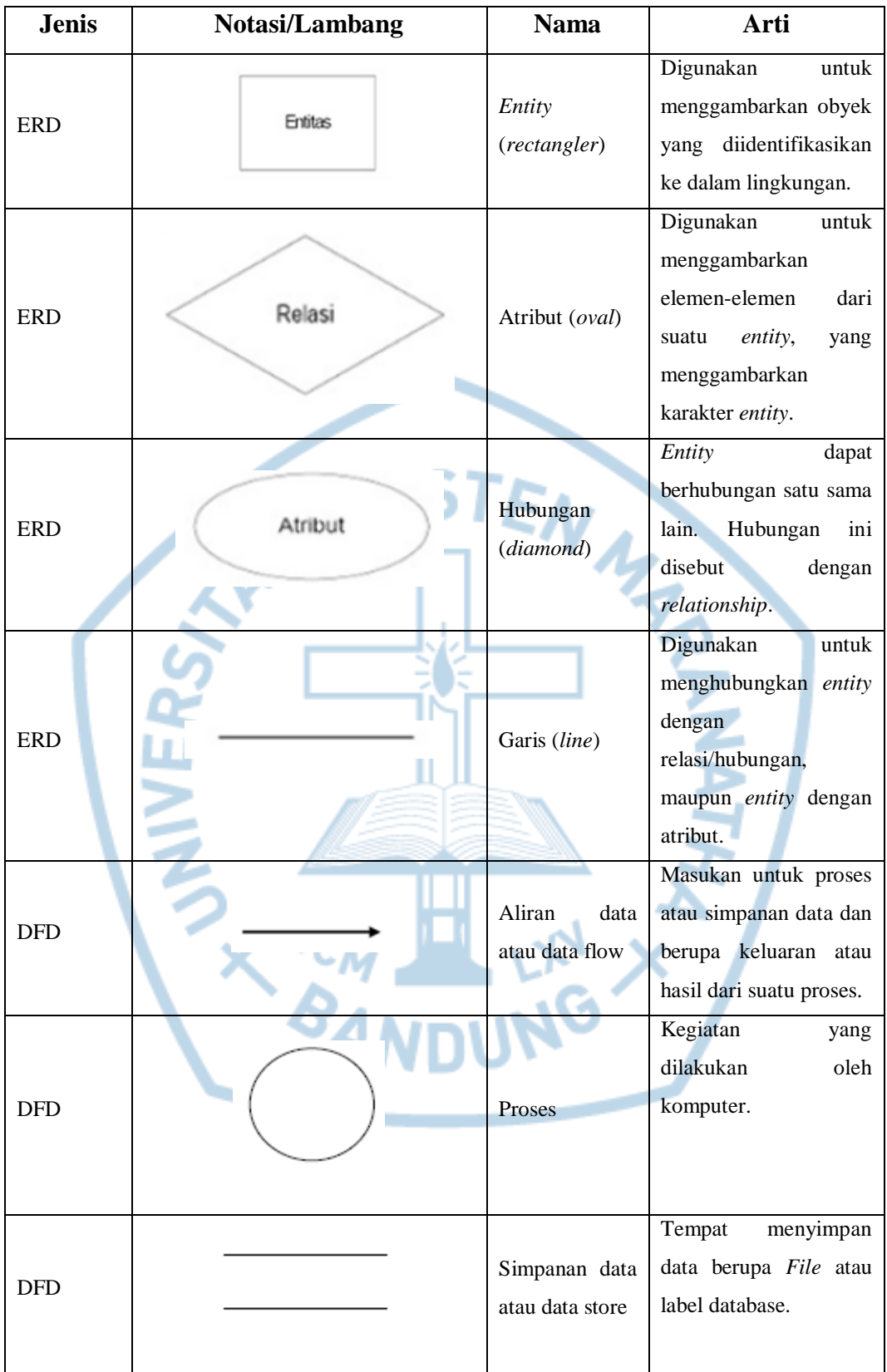

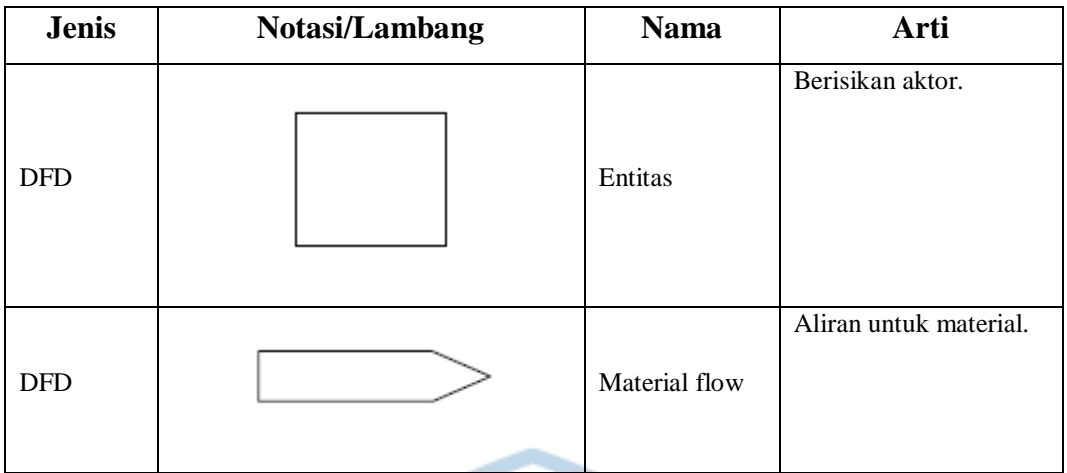

Referensi:

Notasi/ Lambang ERD dan Flowchart : A. Nugroho, Rekayasa Perangkat Lunak Menggunakan UML & Java, Yogyakarta: ANDI, 2010 [1].

Notasi/ Lambang DFD : H. Jay dan R. Barry, Manajemen Operasi, Jakarta: Salemba Empat, 2010 [2].

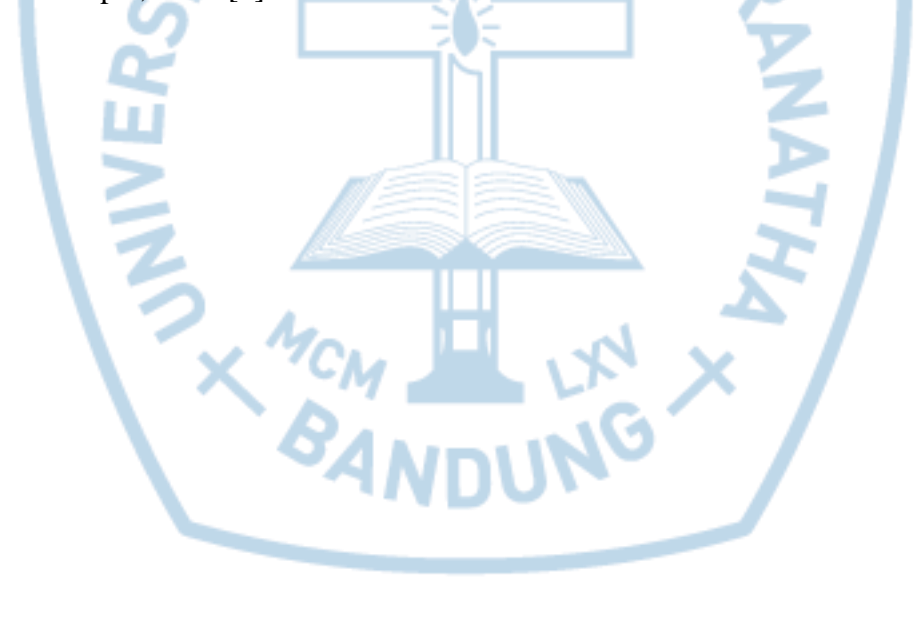

## **DAFTAR SINGKATAN**

<span id="page-18-0"></span>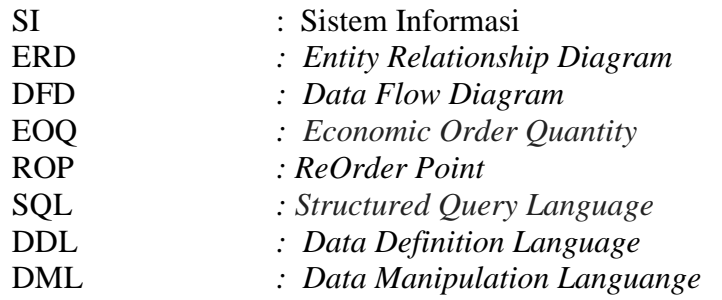

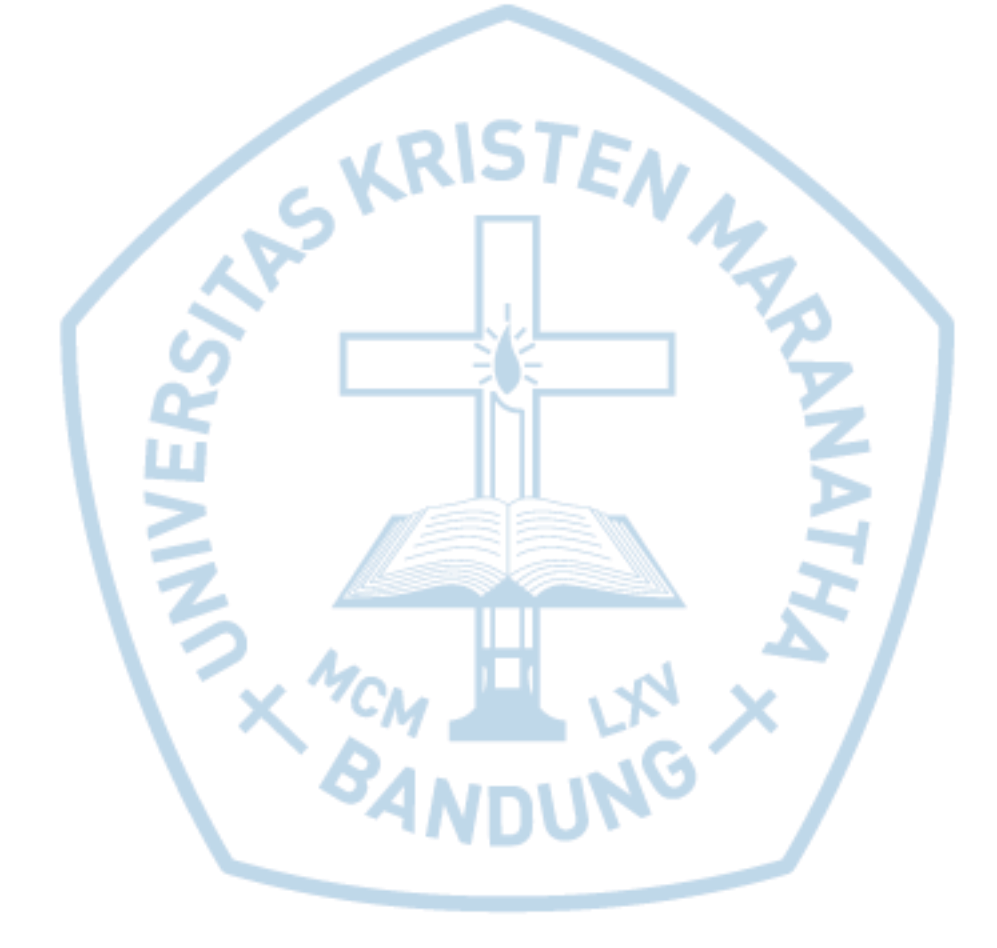

### **DAFTAR ISTILAH**

<span id="page-19-0"></span>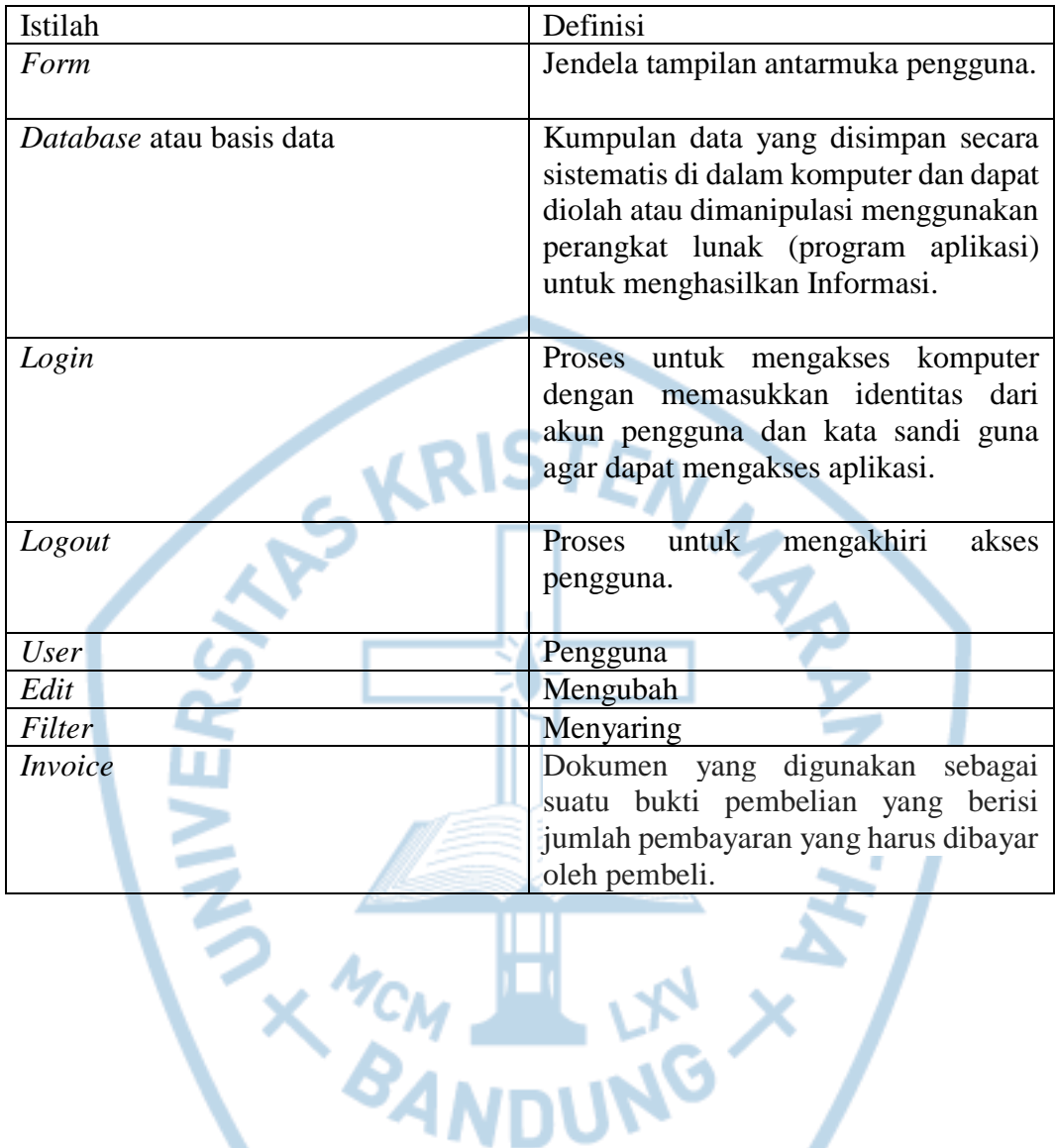